## Package 'futureverse'

#### June 7, 2024

<span id="page-0-0"></span>Title Easily Install and Load the 'Futureverse'

Version 0.1.0

Imports future, future.apply, furrr, doFuture, progressr

Suggests future.batchtools, future.callr, future.mirai

Description The 'Futureverse' is a set of packages for parallel and distributed process with the 'fu-ture' package at its core, cf. Bengtsson (2021) [<doi:10.32614/RJ-2021-048>](https://doi.org/10.32614/RJ-2021-048). This package is designed to make it easy to install and load multiple 'Futureverse' packages in a single step. This package is intended for end-users, interactive use, and R scripts. Packages must not list it as a dependency - instead, explicitly declare each 'Futureverse' package as a dependency as needed.

#### URL <https://www.futureverse.org>

License MIT + file LICENSE Encoding UTF-8 RoxygenNote 7.3.1 NeedsCompilation no Author Henrik Bengtsson [aut, cre, cph] Maintainer Henrik Bengtsson <henrikb@braju.com> Repository CRAN Date/Publication 2024-06-07 14:10:22 UTC

### **Contents**

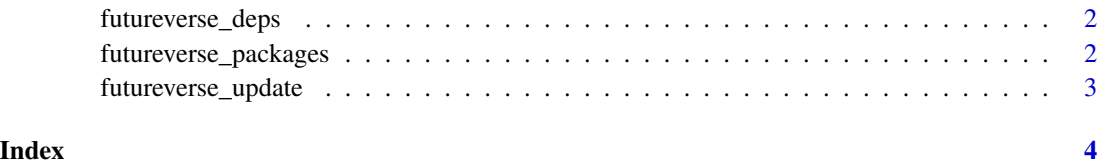

<span id="page-1-0"></span>futureverse\_deps *List all Futureverse dependencies*

#### Description

List all Futureverse dependencies

#### Usage

```
futureverse_deps(recursive = FALSE, repos = getOption("repos"))
```
#### Arguments

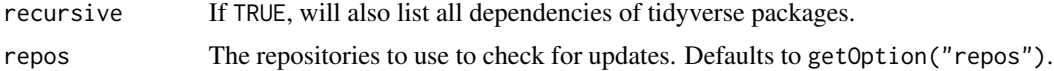

#### Value

A [base::data.frame](#page-0-0) with columns package, cran, local, and behind.

futureverse\_packages *List all packages in the Futureverse*

#### Description

List all packages in the Futureverse

#### Usage

```
futureverse_packages(include_self = TRUE)
```
#### Arguments

include\_self Include futureverse in the list?

#### Value

Returns a character vector of package names.

#### Examples

futureverse\_packages()

#### <span id="page-2-0"></span>Description

This will check to see if all Futureverse packages (and optionally, their dependencies) are up-todate, and will install after an interactive confirmation.

#### Usage

```
futureverse_update(recursive = FALSE, repos = getOption("repos"))
```
#### Arguments

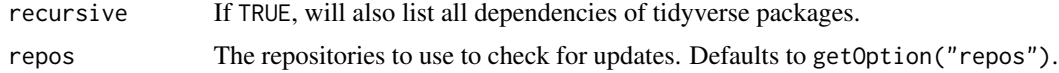

#### Value

Returns nothing; outputs installation instructions, if needed.

#### Examples

## Not run: futureverse\_update()

## End(Not run)

# <span id="page-3-0"></span>Index

base::data.frame, *[2](#page-1-0)*

futureverse\_deps, [2](#page-1-0) futureverse\_packages, [2](#page-1-0) futureverse\_update, [3](#page-2-0)